Cloud Vision API [Product](https://cloud.google.com/vision/product-search/docs/) Search

# Method: projects.locations.productSets.impo

Asynchronous API that imports a list of reference images to specified product sets based on a list of image information.

The google.longrunning.Operation

[\(https://cloud.google.com/vision/product-search/docs/reference/rest/v1/locations.operations#Operation\)](https://cloud.google.com/vision/product-search/docs/reference/rest/v1/locations.operations#Operation) API can be used to keep track of the progress and results of the request. Operation.metadata contains BatchOperationMetadata. (progress) Operation.response contains ImportProductSetsResponse. (results)

The input source of this method is a csv file on Google Cloud Storage. For the format of the csv file please see ImportProductSetsGcsSource.csv\_file\_uri (https://cloud.google.com/vision/product-

[search/docs/reference/rest/v1/projects.locations.productSets/import#ImportProductSetsGcsSource.FIEL](#page-2-0) DS.csv\_file\_uri)

### HTTP request

**POST** 

.

https://vision.googleapis.com/v1/{parent=projects/\*/locations/\*}/productSets:import

The URL uses gRPC Transcoding

[\(https://github.com/googleapis/googleapis/blob/master/google/api/http.proto\)](https://github.com/googleapis/googleapis/blob/master/google/api/http.proto) syntax.

### Path parameters

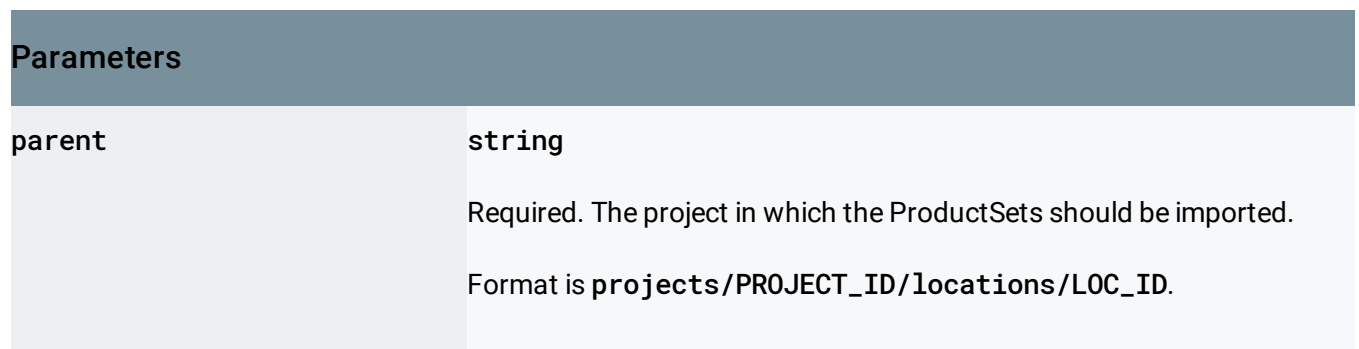

### Request body

The request body contains data with the following structure:

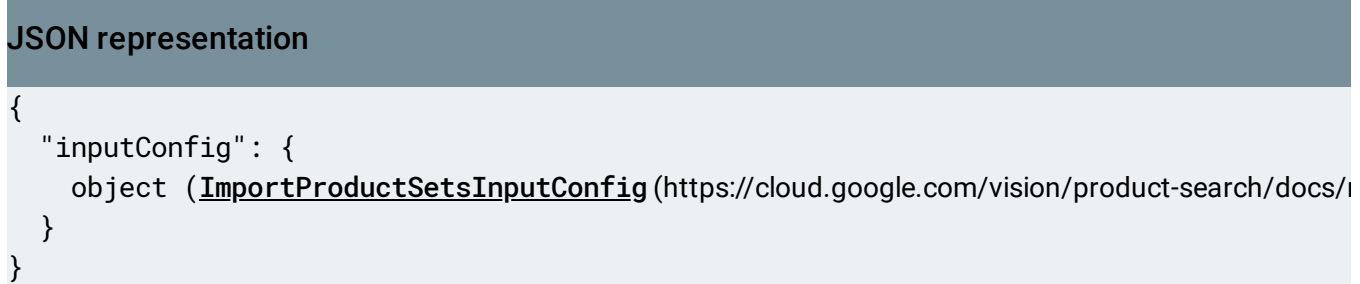

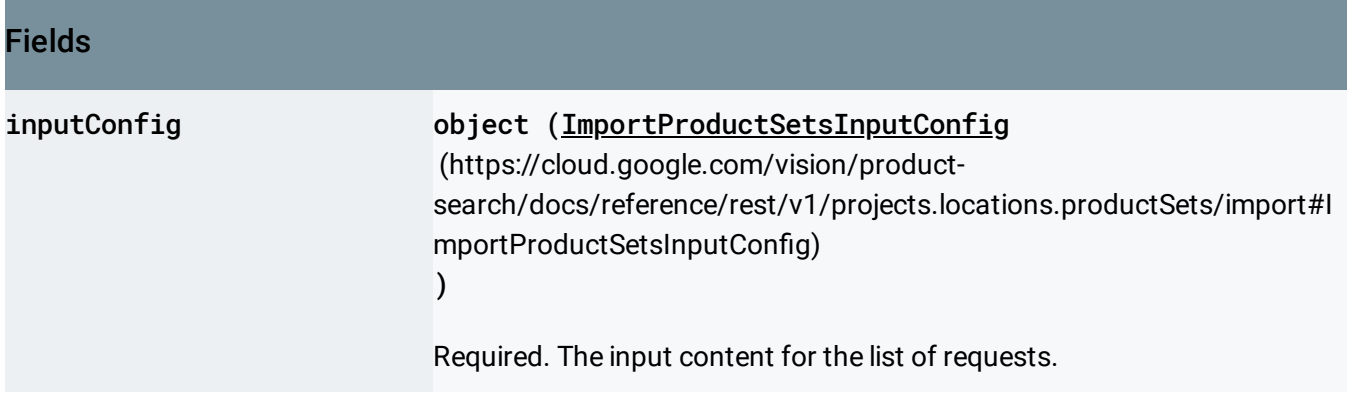

#### Response body

.

If successful, the response body contains an instance of Operation [\(https://cloud.google.com/vision/product-search/docs/reference/rest/v1/locations.operations#Operation\)](https://cloud.google.com/vision/product-search/docs/reference/rest/v1/locations.operations#Operation)

### Authorization Scopes

Requires one of the following OAuth scopes:

- https://www.googleapis.com/auth/cloud-platform
- https://www.googleapis.com/auth/cloud-vision

For more information, see the **Authentication Overview** 

[\(https://cloud.google.com/docs/authentication/\)](https://cloud.google.com/docs/authentication/).

## <span id="page-2-1"></span>ImportProductSetsInputConfig

The input content for the productSets.import method.

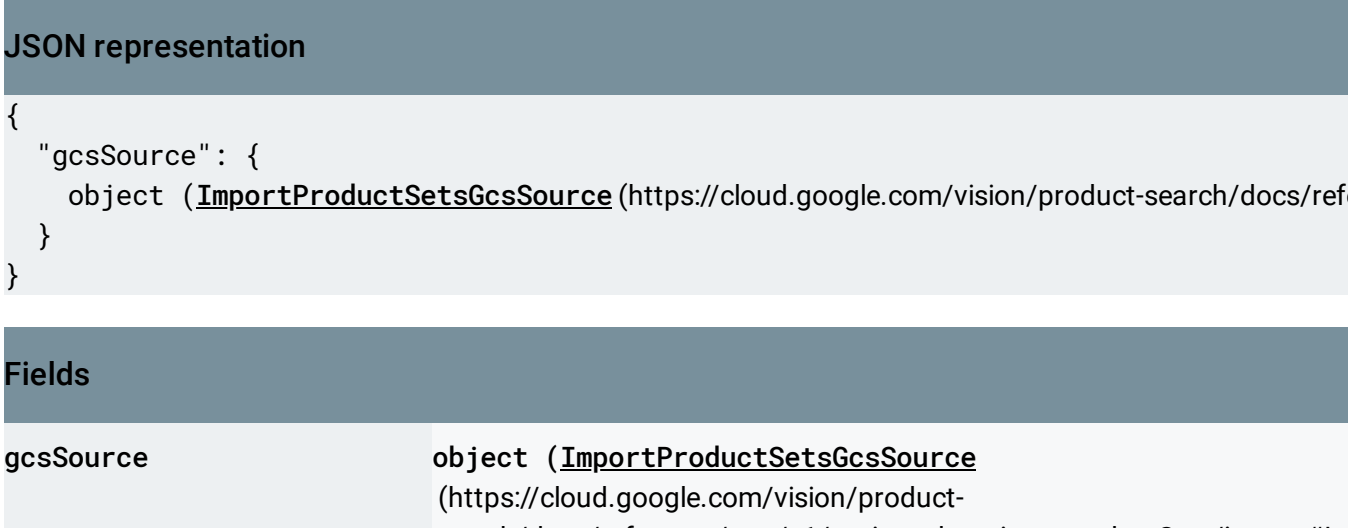

[search/docs/reference/rest/v1/projects.locations.productSets/import#I](#page-2-2) mportProductSetsGcsSource) )

The Google Cloud Storage location for a csv file which preserves a list of ImportProductSetRequests in each line.

## <span id="page-2-2"></span>ImportProductSetsGcsSource

The Google Cloud Storage location for a csv file which preserves a list of ImportProductSetRequests in each line.

<span id="page-2-0"></span>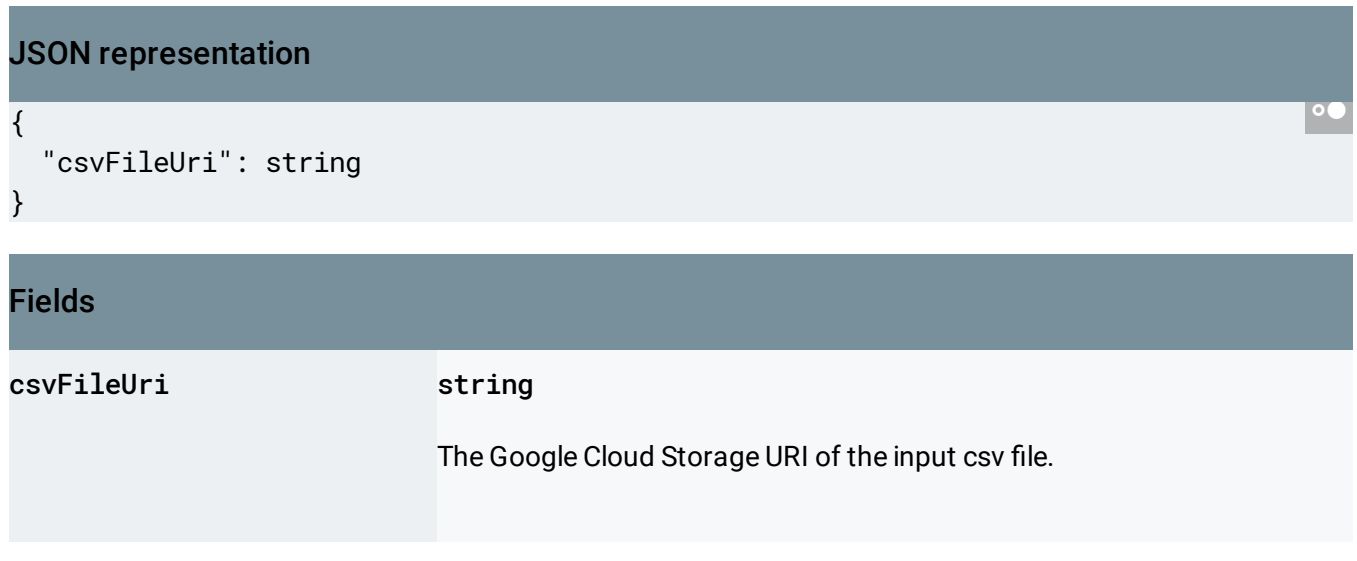

#### Fields

The URI must start with gs://.

The format of the input csv file should be one image per line. In each line, there are 8 columns.

- 1. image-uri
- 2. image-id
- 3. product-set-id
- 4. product-id
- 5. product-category
- 6. product-display-name
- 7. labels
- 8. bounding-poly

The image-uri, product-set-id, product-id, and productcategory columns are required. All other columns are optional.

If the ProductSet or Product specified by the product-set-id and product-id values does not exist, then the system will create a new ProductSet or Product for the image. In this case, the productdisplay-name column refers to displayName

(https://cloud.google.com/vision/product-

[search/docs/reference/rest/v1/projects.locations.products#Product.FIE](https://cloud.google.com/vision/product-search/docs/reference/rest/v1/projects.locations.products#Product.FIELDS.display_name) LDS.display\_name)

, the product-category column refers to productCategory (https://cloud.google.com/vision/product-

[search/docs/reference/rest/v1/projects.locations.products#Product.FIE](https://cloud.google.com/vision/product-search/docs/reference/rest/v1/projects.locations.products#Product.FIELDS.product_category) LDS.product\_category)

, and the labels column refers to productLabels

(https://cloud.google.com/vision/product-

[search/docs/reference/rest/v1/projects.locations.products#Product.FIE](https://cloud.google.com/vision/product-search/docs/reference/rest/v1/projects.locations.products#Product.FIELDS.product_labels) LDS.product\_labels)

The image-id column is optional but must be unique if provided. If it is empty, the system will automatically assign a unique id to the image.

The product-display-name column is optional. If it is empty, the system sets the **[displayName](https://cloud.google.com/vision/product-search/docs/reference/rest/v1/projects.locations.products#Product.FIELDS.display_name)** 

.

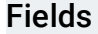

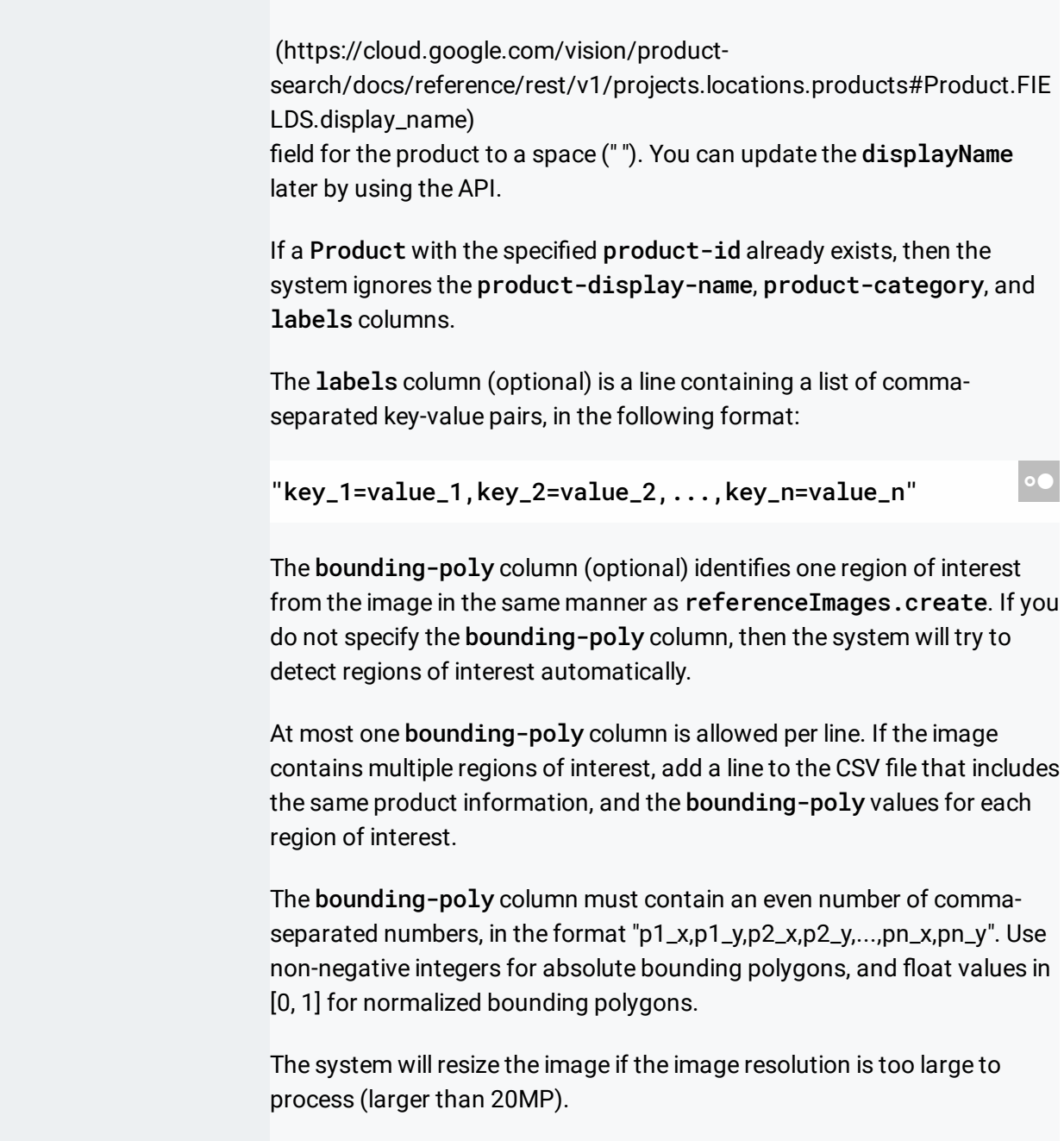

Except as otherwise noted, the content of this page is licensed under the Creative Commons Attribution 4.0 License [\(https://creativecommons.org/licenses/by/4.0/\)](https://creativecommons.org/licenses/by/4.0/)*, and code samples are licensed under the Apache 2.0 License* [\(https://www.apache.org/licenses/LICENSE-2.0\)](https://www.apache.org/licenses/LICENSE-2.0)*. For details, see our Site Policies* [\(https://developers.google.com/terms/site-policies\)](https://developers.google.com/terms/site-policies)*. Java is a registered trademark of Oracle and/or its aliates.*

*Last updated September 17, 2019.*